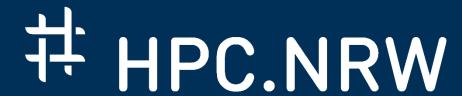

## Introduction to OpenMP

Dr. Christian Terboven

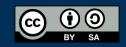

# Sudoku (example)

Dr. Christian Terboven

## Introduction to OpenMP

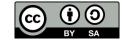

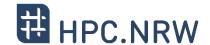

|    | 6  |    |    |    |    |    | 8  | 11 |    |    | 15 | 14 |    |    | 16 |
|----|----|----|----|----|----|----|----|----|----|----|----|----|----|----|----|
| 15 | 11 |    |    |    | 16 | 14 |    |    |    | 12 |    |    | 6  |    |    |
| 13 |    | 9  | 12 |    |    |    |    | 3  | 16 | 14 |    | 15 | 11 | 10 |    |
| 2  |    | 16 |    | 11 |    | 15 | 10 | 1  |    |    |    |    |    |    |    |
|    | 15 | 11 | 10 |    |    | 16 | 2  | 13 | 8  | 9  | 12 |    |    |    |    |
| 12 | 13 |    |    | 4  | 1  | 5  | 6  | 2  | 3  |    |    |    |    | 11 | 10 |
| 5  |    | 6  | 1  | 12 |    | 9  |    | 15 | 11 | 10 | 7  | 16 |    |    | 3  |
|    | 2  |    |    |    | 10 |    | 11 | 6  |    | 5  |    |    | 13 |    | 9  |
| 10 | 7  | 15 | 11 | 16 |    |    |    | 12 | 13 |    |    |    |    |    | 6  |
| 9  |    |    |    |    |    | 1  |    |    | 2  |    | 16 | 10 |    |    | 11 |
| 1  |    | 4  | 6  | 9  | 13 |    |    | 7  |    | 11 |    | 3  | 16 |    |    |
| 16 | 14 |    |    | 7  |    | 10 | 15 | 4  | 6  | 1  |    |    |    | 13 | 8  |
| 11 | 10 |    | 15 |    |    |    | 16 | 9  | 12 | 13 |    |    | 1  | 5  | 4  |
|    |    | 12 |    | 1  | 4  | 6  |    | 16 |    |    |    | 11 | 10 |    |    |
|    |    | 5  |    | 8  | 12 | 13 |    | 10 |    |    | 11 | 2  |    |    | 14 |
| 3  | 16 |    |    | 10 |    |    | 7  |    |    | 6  |    |    |    | 12 |    |

- Lets solve Sudoku puzzles with brute multi-core force
  - (1) Search an empty field
  - (2) Try all numbers:
    - (2 a) Check Sudoku
      - If invalid: Skip
      - If valid: Go to next field
  - Wait for completion

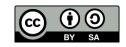

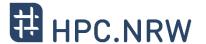

|          | 6  |    |    |                                                   | fi                   | ret  | 00   | III ć | ant  | ain  | مط  | in  | 2    |    | 16 |  |
|----------|----|----|----|---------------------------------------------------|----------------------|------|------|-------|------|------|-----|-----|------|----|----|--|
| <u> </u> | _  |    |    | first call contained in a  1 #pragma omp parallel |                      |      |      |       |      |      |     |     |      |    |    |  |
| 15       | 11 |    |    |                                                   |                      |      |      |       |      |      |     |     |      |    |    |  |
| 13       |    | 9  | 12 |                                                   | #                    | pr   | ag   | ma    | OI   | np   | si  | Lng | ſle  |    |    |  |
| 2        |    | 16 |    | such that one tasks starts                        |                      |      |      |       |      |      |     |     |      |    |    |  |
|          | 15 | 11 | 10 |                                                   | the execution of the |      |      |       |      |      |     |     |      |    |    |  |
| 12       | 13 |    |    | 4                                                 | 4 algorithm          |      |      |       |      |      |     |     |      |    |    |  |
| 5        |    | 6  | 1  | 12                                                |                      | 9    |      | 15    | 11   | 10   | 7   | 16  |      |    | 3  |  |
|          | 2  |    |    |                                                   | 10                   |      | 11   | 6     |      | 5    |     |     | 13   |    | 9  |  |
| 10       | 7  | 15 | 11 | 16                                                | Щ                    | nr   | a cr | ma    |      | ทก   | + = | ack |      |    | 9  |  |
| 9        |    |    |    |                                                   | #pragma omp task     |      |      |       |      |      |     |     |      |    |    |  |
| 1        |    | 4  | 6  | 9                                                 |                      |      |      |       |      |      |     |     |      |    |    |  |
| 16       | 14 |    |    | 7                                                 |                      | 10   | 15   | 4     |      | 1    |     |     | <br> | 13 | 8  |  |
| 11       | 10 |    | 15 |                                                   |                      |      | 16   | 9     | 12   | 13   |     |     | 1    | 5  | 4  |  |
|          |    | 12 |    | 1                                                 | 4                    | 6    |      | 16    |      |      |     | 11  | 10   |    |    |  |
|          |    | 5  |    | 8                                                 | 12#                  | pr   | ag   | ma    | OI   | np   | ta  | ask | wa   | it | 14 |  |
| 3        | 16 |    |    | 10                                                | V                    | vait | fo   | r al  | l ch | nild | tas | sks |      | 12 |    |  |

- Lets solve Sudoku puzzles with brute multi-core force
  - (1) Search an empty field
  - (2) Try all numbers:
    - (2 a) Check Sudoku
      - If invalid: Skip
      - If valid: Go to next field
  - Wait for completion

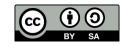

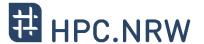

OpenMP parallel region creates a team of threads

```
#pragma omp parallel
{
#pragma omp single
    solve_parallel(0, 0, sudoku2, false); ur
} // end omp parallel
```

- Single construct: One thread enters the execution of solve parallel
- The other threads wait at the end of the single ...
  - and are ready to pick up threads "from the work queue"
- Syntactic sugar (either you like it or you don't)

```
#pragma omp parallel sections
{
    solve_parallel(0, 0, sudoku2, false);
} // end omp parallel
```

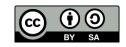

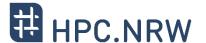

#### The actual implementation

```
for (int i = 1; i <= sudoku->getFieldSize(); i++) {
   if (!sudoku->check(x, y, i)) {
      #pragma omp task firstprivate(i,x,y,sudoku)
         // create from copy constructor
         CSudokuBoard new sudoku(*sudoku);
         new sudoku.set(y, x, i);
         if (solve parallel(x+1, y, &new sudoku)) {
            new sudoku.printBoard();
      } // end omp task
#pragma omp taskwait
```

#pragma omp task
need to work on a new copy
of the Sudoku board

#pragma omp taskwait
wait for all child tasks

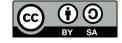

#### **Performance Evaluation**

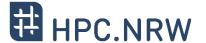

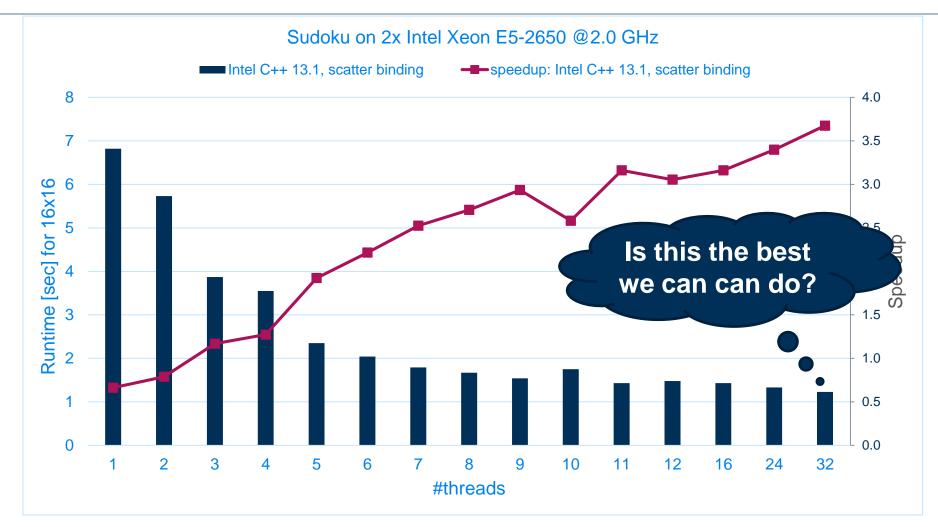

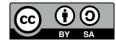

### **Performance Analysis**

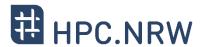

# Event-based profiling gives a good overview:

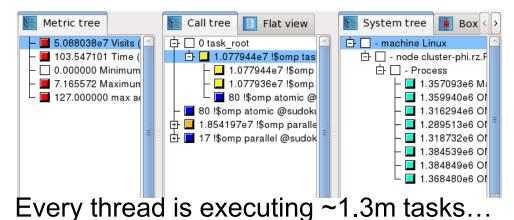

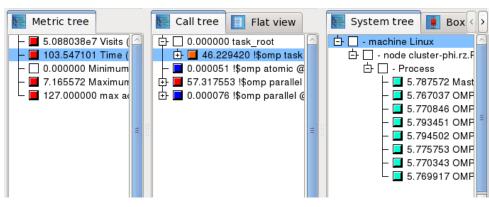

- ... in ~5.7 seconds.
- => average duration of a task is ~4.4 µs

#### Tracing gives more details:

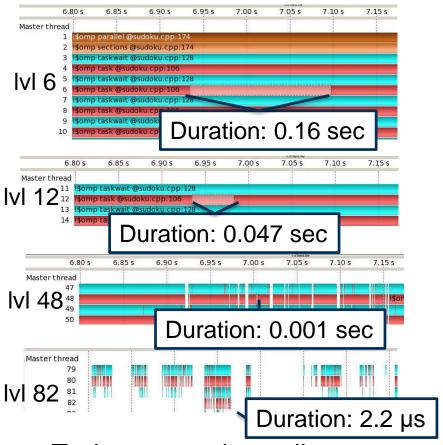

Tasks get much smaller down the call-stack.

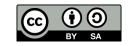

### **Performance Analysis**

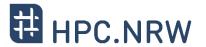

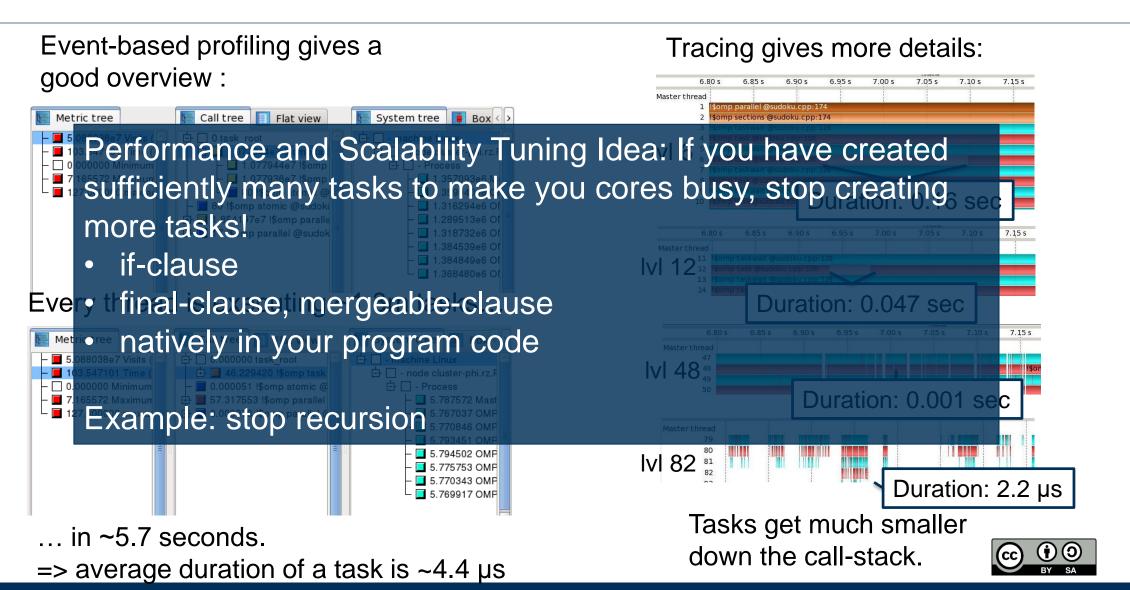

#### **Performance Evaluation**

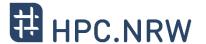

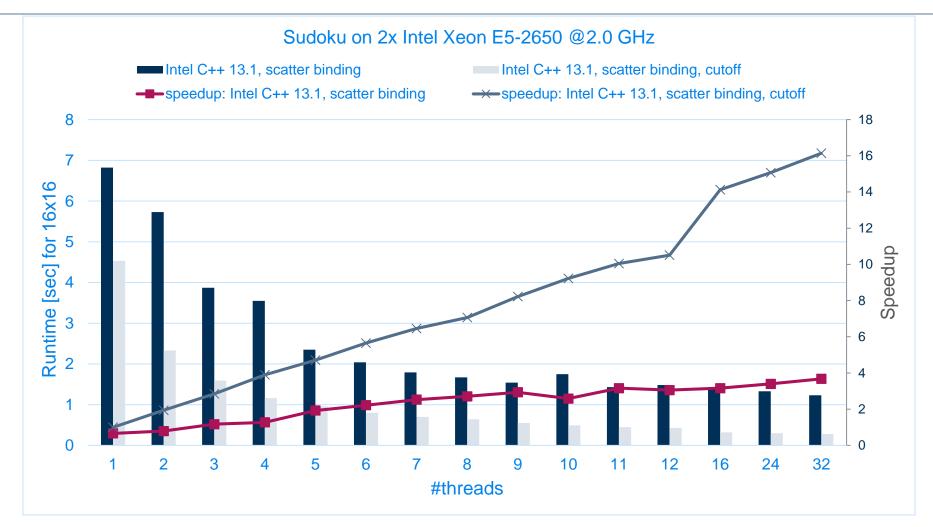

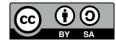

## Questions?

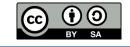